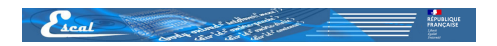

## **Bloquer la publication d'un article**

- Astuces - Niveau confirmé -

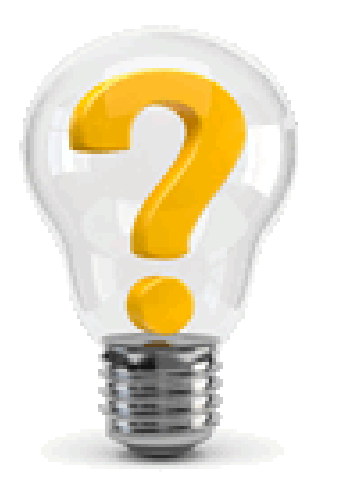

Date de mise en ligne : mercredi 29 juillet 2020

**Copyright © Escal Test Spip4 - Tous droits réservés**

Parfois on aimerait laisser un article en cours de rédaction, pour mémoire, pour permettre à ceux et celles qui passent par le privé de le lire en prévisualisation.

Mais dans tous les cas empêcher quiconque de pouvoir le publier pour le rendre public. imaginez un article qui référence des logins et des mot de passe par exemple

On va donc personnaliser la valeur d'une variable dans un fichier /config/mes\_options.php pour enlever la possibilité de le publier.

Par défaut, SPIP ne fourni pas ce fichier. Il est donc à créer dans le répertoire /config.

**mes\_options.php** étant un fichier PHP, il doit commencer par <?php (soyez extrêmement vigilant : il ne doit y avoir aucun caractère ni espace ni ligne vierge avant la balise ouvrante <? php). SPIP adopte les conventions PHP récentes, il est donc recommandé de ne plus indiquer de balise fermante ? >.

```
* // bloquer la publication, ne laisser que les choix de : 'redac', 'prop' et 'poub'
define('_ART_BLOCK', 'XX:YY');
function autoriser_instituer($faire, $type, $id, $qui, $opt) {
if($type == 'article' AND in_array($id, explode(":", _ART_BLOCK))) {
return false;
}
return autoriser('modifier', $type, $id, $qui, $opt);
}
```
XX et YY étant le numéro des articles à ne pas publier.